#### AutoCAD2008

- 13 ISBN 9787111241553
- 10 ISBN 711124155X

出版时间:2008-6

页数:337

版权说明:本站所提供下载的PDF图书仅提供预览和简介以及在线试读,请支持正版图书。

www.tushu000.com

 $\bigwedge \mathsf{utoCAD}$ 

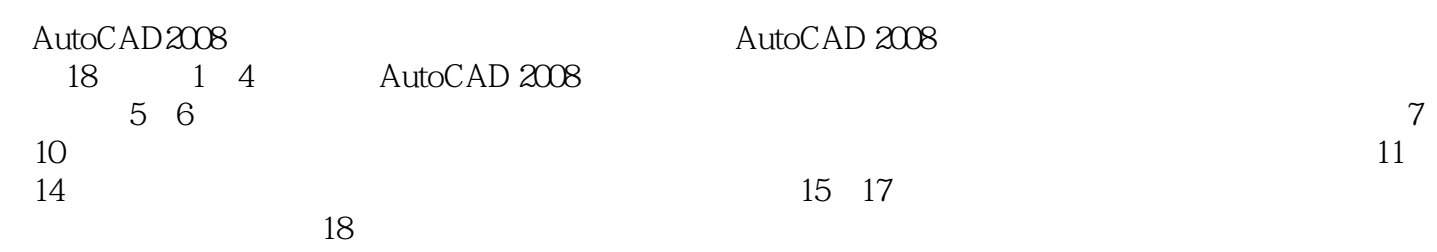

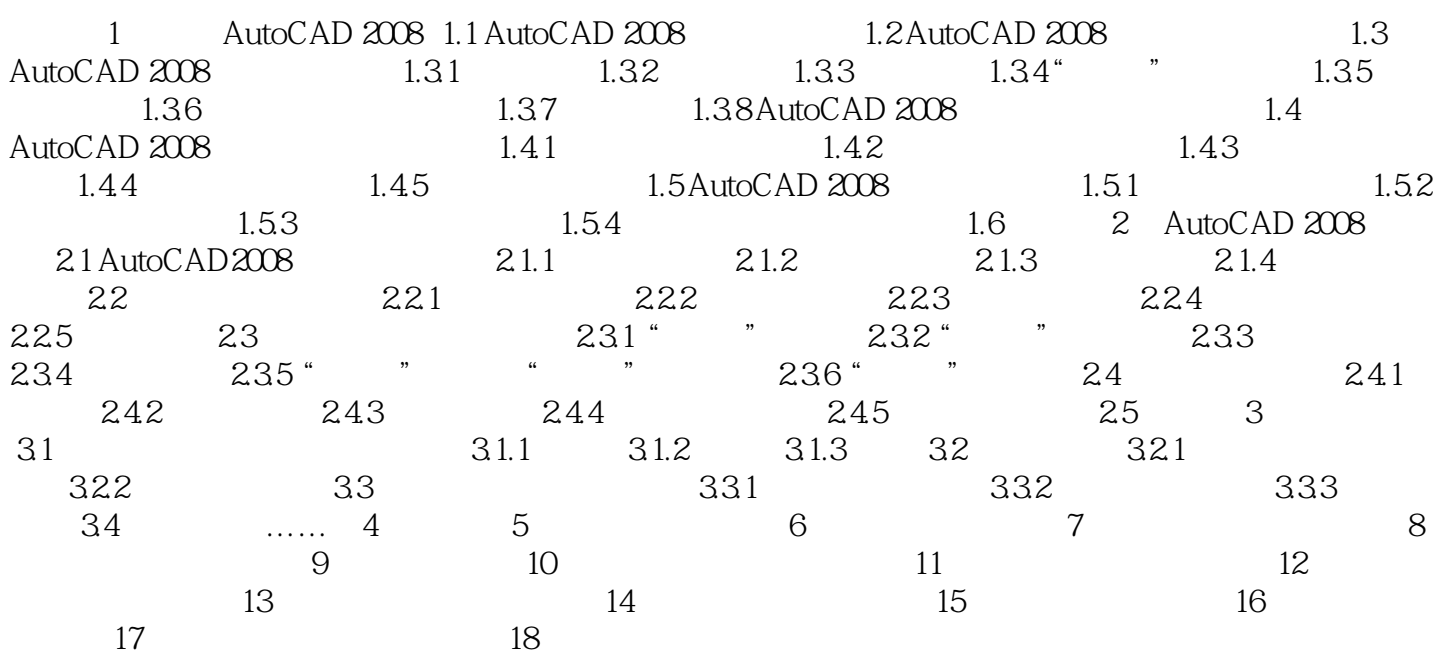

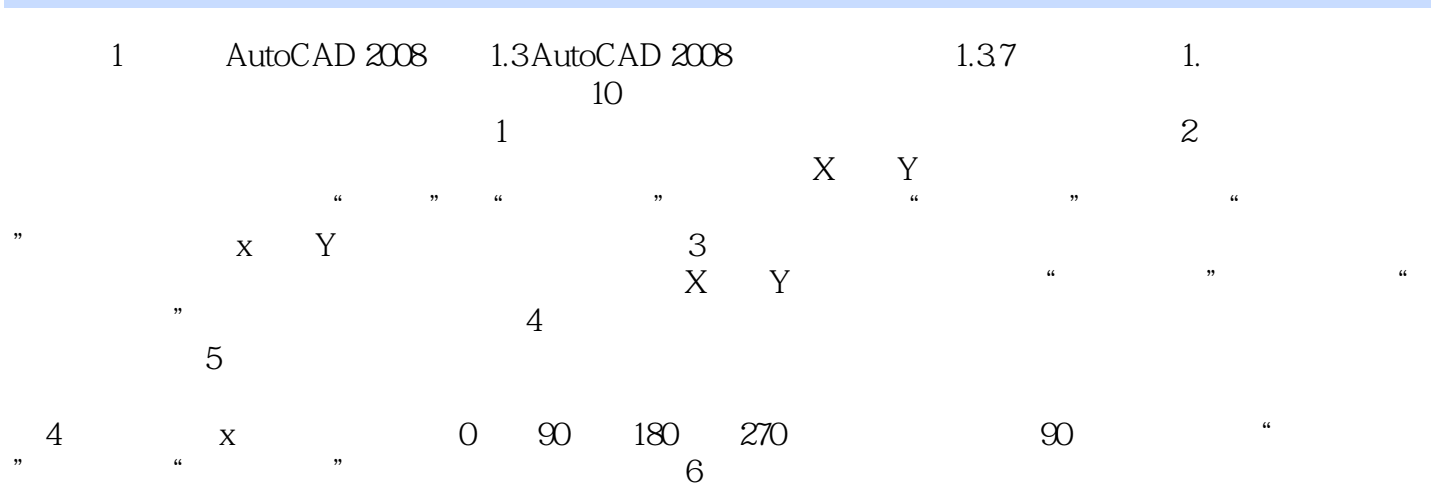

关键点。可以使用"草图设置"对话框的"对象捕捉"选项卡设置对象的捕捉模式。

本站所提供下载的PDF图书仅提供预览和简介,请支持正版图书。

:www.tushu000.com